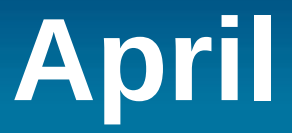

# Informatique libre

04/12/13

#### Luc Fievet

L'informatique libre

1

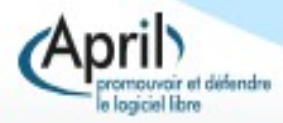

# **Présentation**

#### April.org

- 3500 membres, particuliers, entreprises, collectivités, associations.... 3 permanents.
- Défense et promotion du logiciel libre depuis 17 ans :
	- Expertise institutionnelle, visibilité auprès des médias et des responsables politiques, campagne candidat.fr, pacte du logiciel libre...
	- Présent sur les salons, conférence, édition d'un catalogue, affiches, flyers...
	- Groupes de travail multiples : libre association, accessibilité, éducation, recherche...
- **Luc Fievet** 
	- Administrateur de l'April
	- Non informaticien
	- Animateur radio

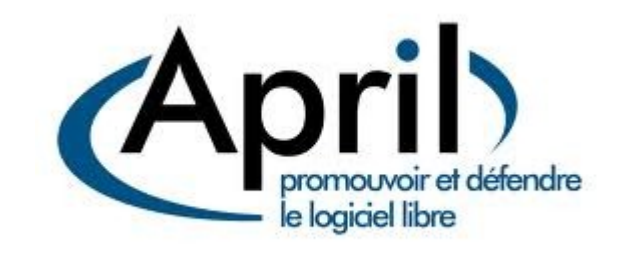

### **Problème pratique : RMS et l'imprimante**

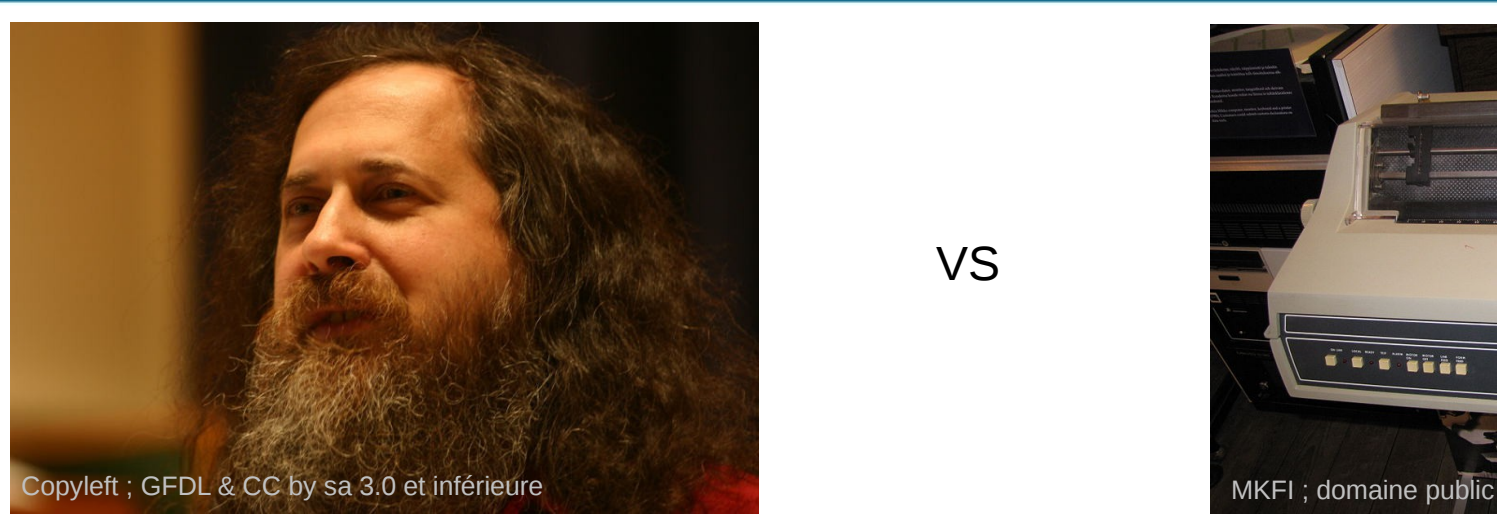

VS

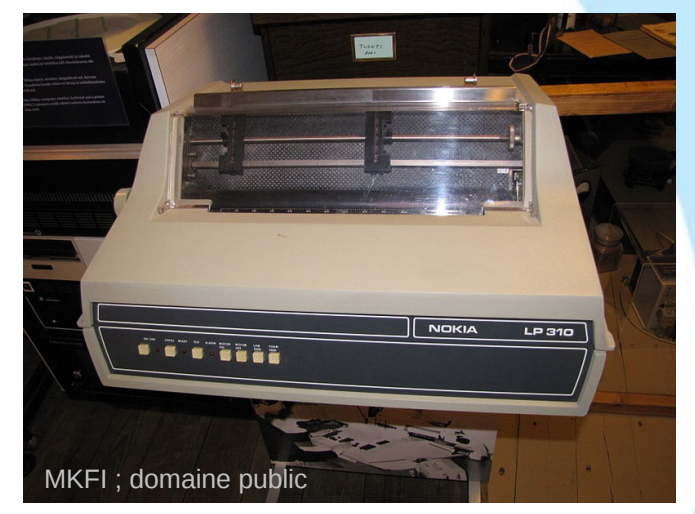

- Dans les années 80, Richard Stallman se voit refuser la communication des pilotes d'imprimante.
- Ce cas illustre pour lui les dérives d'une informatique verrouillée.

#### **L'informatique libre : Liberté de l'utilisateur et partage du savoir ; maîtriser son informatique**.

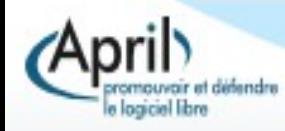

## **Comprendre ce qu'est un logiciel**

#### Recette **Cusine Cusine Plat**

O V VERTVRE

auec vin d'Efpagne & nouveau beure,

Autrement.

Prennez la tartoufle par tranches,

& mettez efteuuer auec beurre, mari-

olaine hafchee, du perfin : puis prénez

quatre ou cinq jaulnes d'œuf battus a-

uec vn peu de vin, & iettez le deffus

tout en bouillat, & tirez arriere du feu,

le cendres chaudes comme on cuit les

caftaignes, puis la faut peler & coup-<br>per par traches, mette z fus mente haf-

chee, des carentines boullies par def-

fus, & vinaigre, vn peu de poiure, & fer

Moulle de bœuf en potage.

Autrement Mettez roftir la tartoufle dedans

& noix mufcade.

& feruez ainfi.

uez ainfi.

Conppez la tartoufle par tranches comme deffus. & la mettez eftenuer

OVVERTVRE 94 OV VER TVR E<br>qu'il s'attache auec la mouftarde, puis retournez le pain deffoubs . & le laiffez fricafferencor an coftez du pain & puis feruez trois ou quatre pieces en vn plat.

Autrement, Faites vn peper de pain blác rofty, mettant dedans de fuccre, canelle, mufcade, gingembre, & faictes boul. lir le peper qu'il foit iaulne de faffran, puis la coupperez par pieces aufsi groffe qu'elle loit, & mettez dedans la<br>faulle qu'elle foit chaufee, & feruez sinfi.

Tartoufle boullye. Prennez tartoufle bien lauee, & la mettez boullir dedans eau, eftant cuiteillafaut peler& coupper par tranches, beurre fondu par deffus, & poiure.

Tartoufle autrement.

Lancelot de Casteau ; domaine public

 $#inc$  lude  $<$ stdlib.h> #include <sys/types.h>  $#inc$  lude <arpa/inet.h>

#### void serveur1(portServ ports)

int sockServ1, sockServ2, sockClient: struct sockaddr in monAddr, addrClient, addrServ2; socklen t lenAddrClient;

**if** ((sockServ1 = socket(AF INET, SOCK STREAM,  $\theta$ )) == -1) { perror("Erreur socket"):  $ext(1)$ 

if ((sockServ2 = socket(AF INET, SOCK STREAM,  $\theta$ )) == -1) { perror("Erreur socket");  $ext(1)$ ;  $\cdot$ 

bzero(&monAddr, sizeof(monAddr)); monAddr.sin  $family = AF INET$ ; monAddr  $\sin$  port = htons(ports port1); monAddr.sin addr.s addr = INADDR ANY; bzero(&addrServ2, sizeof(addrServ2));

omouvair et défendre o logiciel libre

Romainhk ; Licence GFDL et CC by sa 3.0 et inférieure

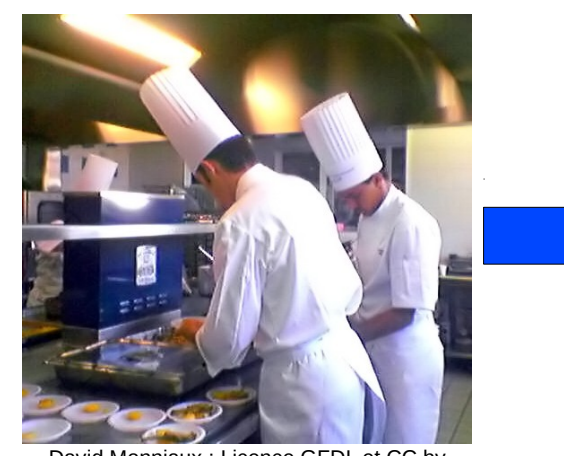

David Monniaux ; Licence GFDL et CC by sa 3.0 et inférieure

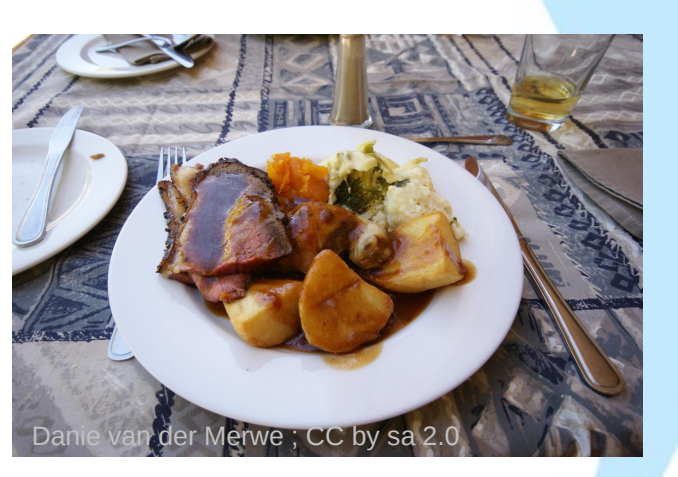

#### Code source Compilation Compilation Logiciel executable

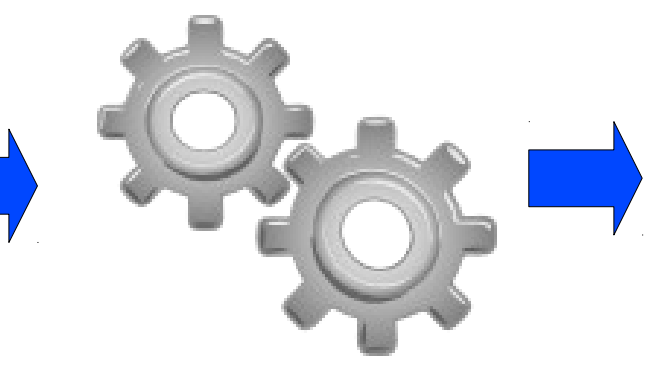

Francesco 'Architetto' Rollandin. From OCAL 0.18 release. ; CC0 PD Dedication

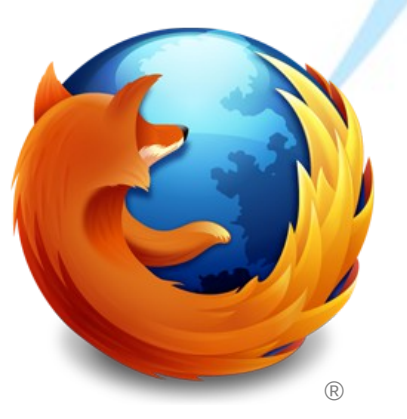

# **Comprendre ce qu'est un logiciel**

**Les questions que l'on peut se poser en mangeant un plat sont proches de celles qu'on peut se poser pour un logiciel.**

- Quels sont les Ingrédients ?
- Sont-ils frais ? Sont-ils sains ?
- Est-ce que la cuisine est propre ?

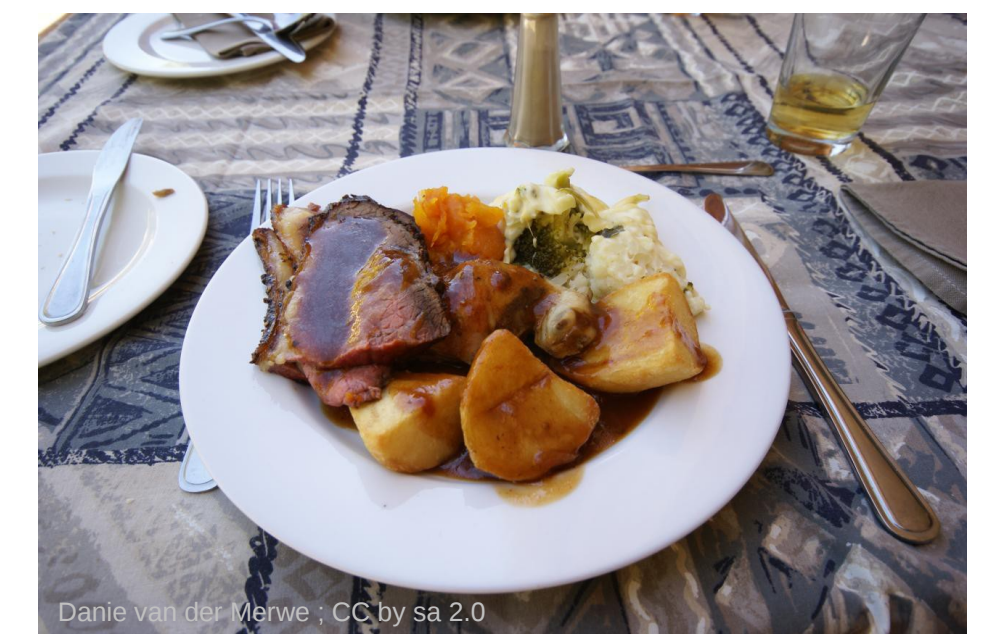

• Comment ça se prépare ?

• Ca manque pas d'un truc ?

• Faut que je donne la recette à mes amis.

Plat cuisiné au restaurant ? ou Plat cuisiné à la maison ?

### **Les 4 libertés du logiciel libre**

#### **Executer**

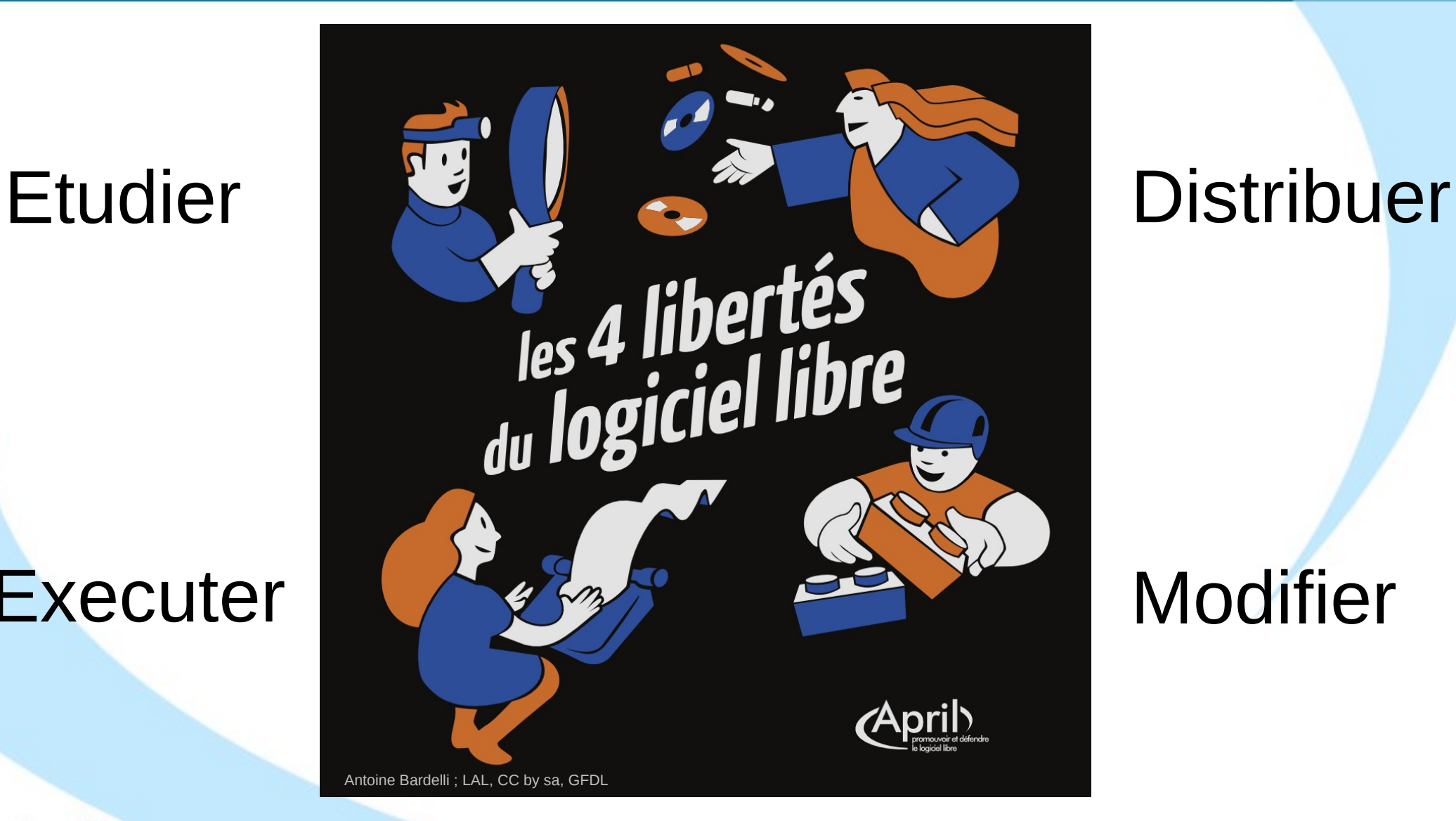

### Modifier

# **Libre et Copyleft**

- **Il existe des licences** copyleft et d'autres non copyleft.
- **Les licences** non copyleft permettent de refermer les modifications.
- **Les licences copyleft** interdisent de verrouiller les modifications

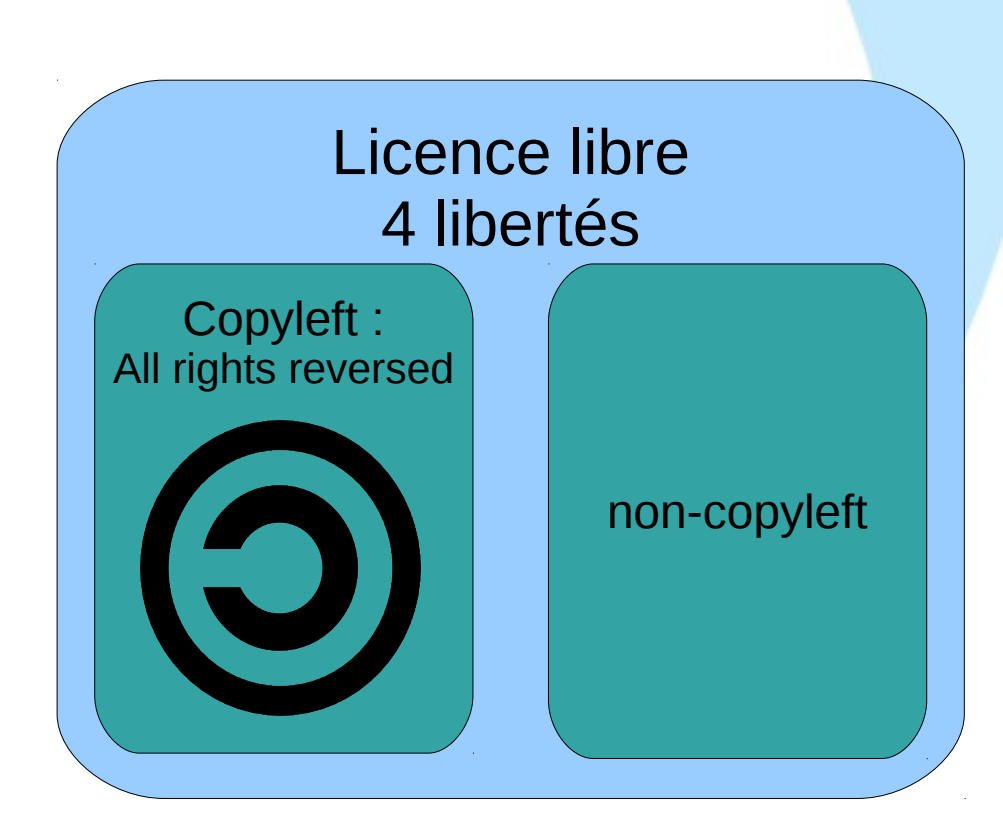

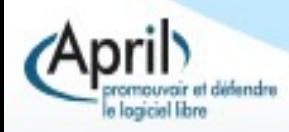

### **Fork !**

- Conséquence de ces libertés, les désaccords se soldent généralement par un fork.
- **Le code informatique est** un bien non rival.
- La méthode a prouvé son efficacité.

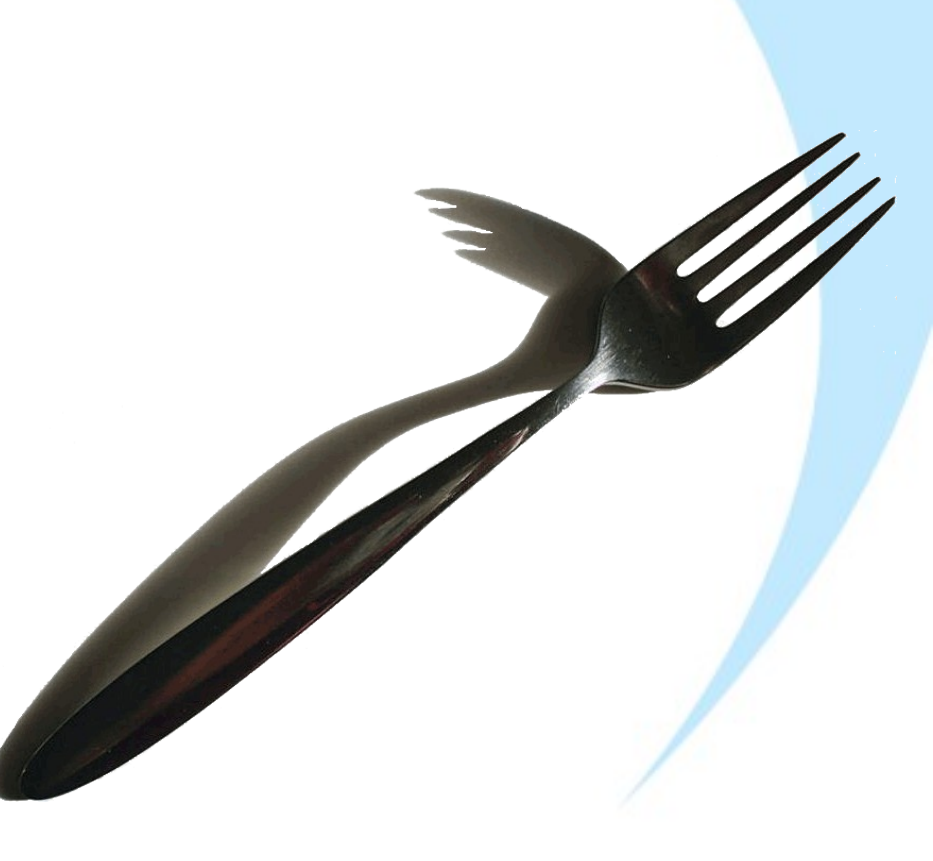

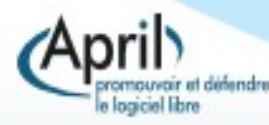

# **Gouvernance des projets libres**

- Le code et le projet sont deux choses différentes
	- L'identité du projet est généralement exclusive
	- **Le code reste libre**
	- Grande variété des formes d'organisation
	- **Effet simplificateur et accélérateur**
- L'exemple d'Open Office > Libre Office

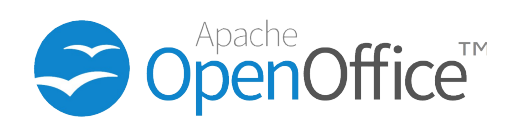

#### LibreOffice®

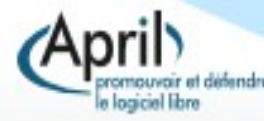

# **GNU et GNU/Linux**

- En 1984, Richard Stallman lance le projet GNU (Gnu's Not Unix).
- Il s'agit de créer un système d'exploitation libre distribué sous une licence (GNU GPL) adaptée.
- En 1991, Linus Torvalds lance le noyau linux et permet au projet GNU de décoller.
- **Le noyau Linux est aussi utilisé hors** du projet GNU.

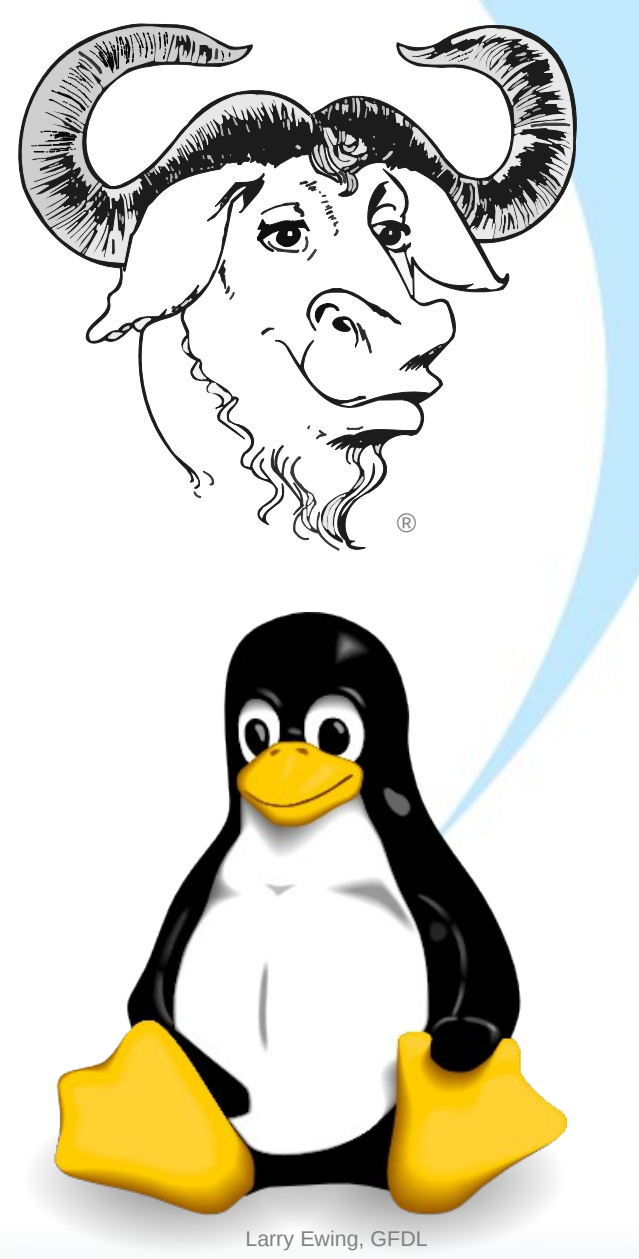

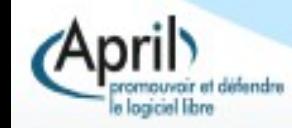

## **Libre et Open Source**

- Une différence philosophique
	- L'Open Source met l'accent sur les méthodes de développement
	- L'informatique libre sur la liberté de l'utilisateur et le partage du savoir.
	- **Très peu de différence sur les** licences utilisées.

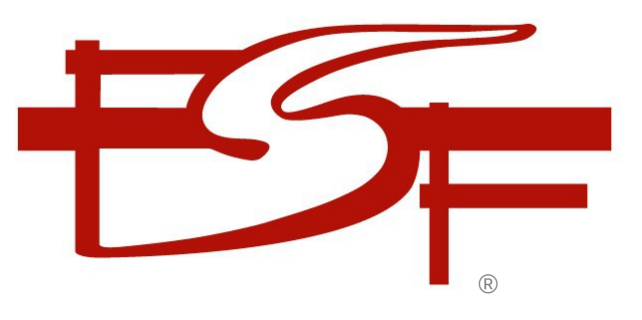

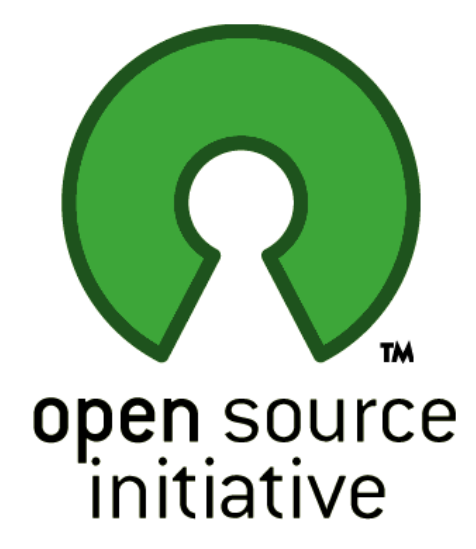

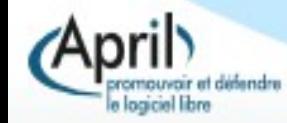

# **Libre n'est pas gratuit**

- Un logiciel libre n'est pas nécessairement gratuit.
- **La distribution peut** donner lieu à une rémunération.
- **Les entreprises du libre** se concentrent généralement sur le service.
- Même les développeurs bénévoles poursuivent un intérêt personnel.

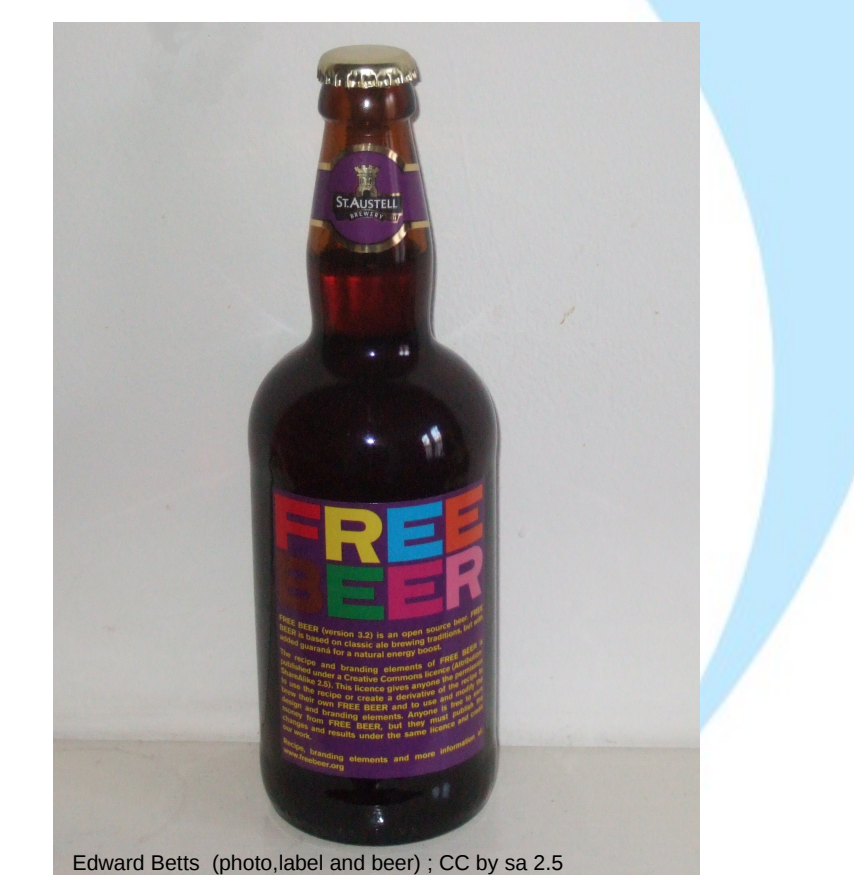

To understand the concept, you should think of "free" as in "free speech," not as in "free beer". Richard Stallman

#### **Les problématiques liées à l'hébergement externalisé**

#### **Cloud computing, smartphones, consoles de jeu, liseuses numériques..**.

- Pérénité des données
	- Format
	- Viabilité du service
- Arbitraire du fournisseur
	- Politique éditoriale
- Sécurité des données
	- Coordonnées bancaires
	- Données personnelles
- Surveillance/Vie privée

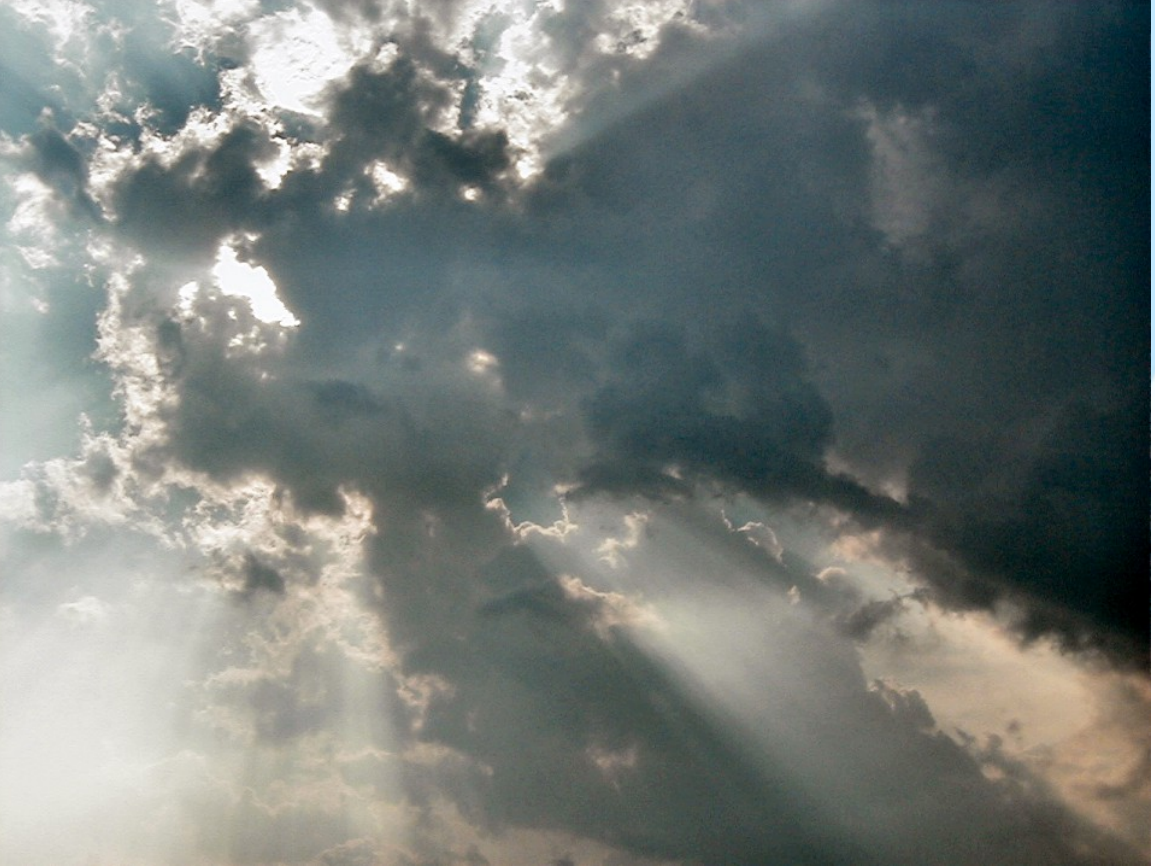

PiccoloNamek ; GFDL CC by sa 3.0

L'informatique libre

Luk : LAL

# **Le libre au delà de l'informatique**

- A partir des années 2000, les principes du libre s'appliquent en dehors de l'informatique :
	- 2000 : Licence Art Libre
	- 2001 : Wikipédia
	- 2003 : Creative Commons
	- 2004 : Open Street Map
	- Musique, partitions, radio...
	- Romans, essais, poésie...
	- **Photo, cinéma, animation**
	- L'informatique libre Open hardware, Open data...

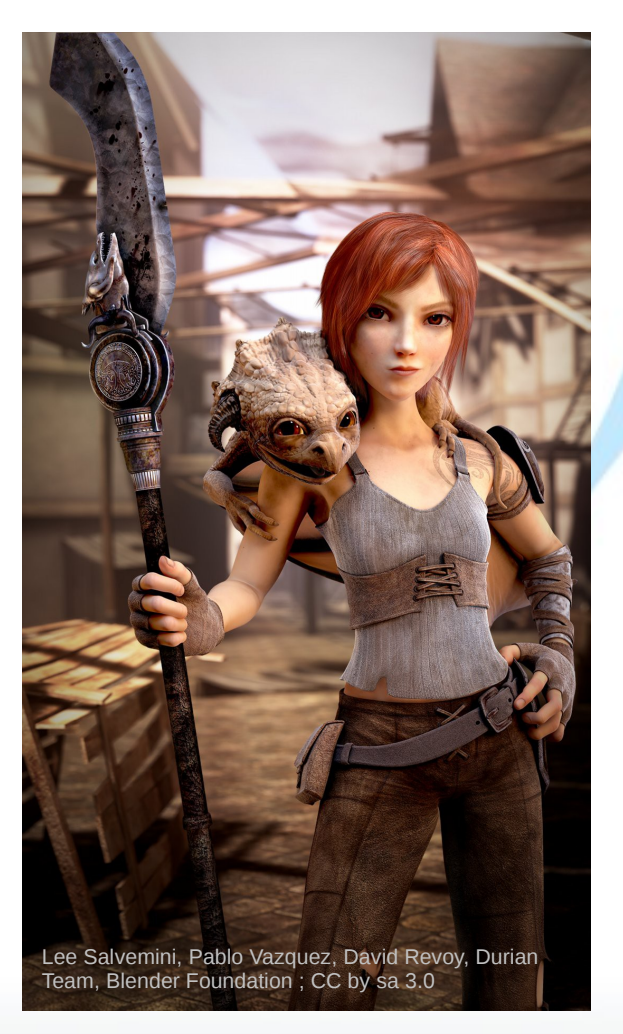

### **Comment peut-on gagner de l'argent avec ?**

- Fournisseur : Centrer l'activité sur le service
	- $\mathbb{R}^2$ Installation, paramétrage
	- **Hébergement**
	- Maintenance
	- Développement à façon
	- Développe le marché potentiel
	- Contribue à la notoriété
- Client : Mutualisation
	- Liberté de changer de fournisseur
	- Simplification de gestion des coûts et des droits

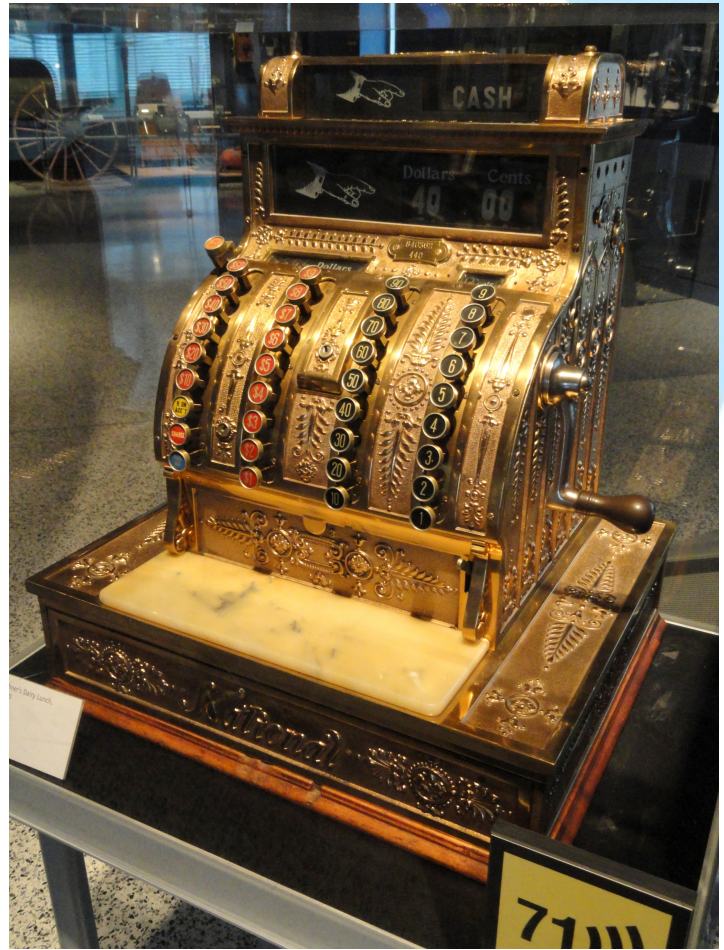

Daderot, domaine public

### **L'informatique libre, modèle de société**

- L'idéal du logiciel libre est validé par la pratique.
- Inspiré de l'économie du savoir scientifique, il promeut un modèle d'organisation coopétitif, contributif performant.
- Il n'oppose pas société civile et business.
- Il fonctionne sur la liberté et le respect de l'individu. Chacun est considéré comme un acteur.
- **Il porte un certain universalisme, de nombreuses** doctrines s'y retrouvent. Il peut être une structure fédératrice de "bas niveau".
- E Il replace l'éthique au centre des choses.

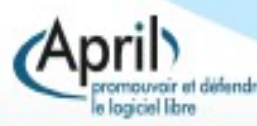

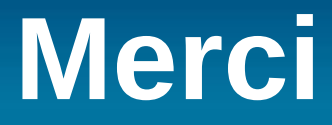

#### **Des questions?**

LAL version 1.3 ou ultérieure, CC-BY-SA version 2.0 ou ultérieure et GNU FDL version 1.3 ou ultérieure

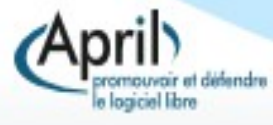